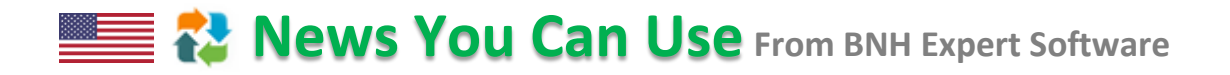

### **MIL-HDBK-29612 Series How to Meet Requirements 5 of 8**

**Planning Analysis Design Development Implementation Evaluation**

**Development** follows the completion of the Design Phase. Although actions are presented in sequence to provide a better understanding of the Development process; in practice, various factors may impact the sequence & scope of Development Steps. In other words, actions may be performed sequentially as presented or in a different sequence, some may be skipped, while others may require iteration. Actions taken along with their sequence should be documented in the Project Management plan.

#### **MIL-HDBK Requires**

Develop Job Aids when appropriate to supplement or replace training for selected tasks.

#### **ADVISOR Added Value**

 $\checkmark$  Automatically establishes links between Job Aids, Training Requirements & Tasks; & generates audit trail to ensure all requirements have been adequately addressed

# **Step 2**

**Step 1**

**Develop Job Aids**

**Prepare Plan of Instruction/ Course Control Document (CCD)**

#### **MIL-HDBK Requires**

Prepare the Plan of Instruction [Course Control Document (CCD)] - an overall plan or blueprint on how training should be conducted; equivalent to course syllabus. The Plan of Instruction/CCD standardizes & controls the quality of instruction; supports the planning, organizing & conduct of training; & provides the necessary details for the instructor to develop specific lesson plans.

The Plan of Instruction/CCD is generally organized by units or modules, with the following information within each unit:

- Name of instructor
- Course title

#### **ADVISOR Added Value**

- $\checkmark$  Simplifies the creation & sequencing of Lessons & LOs using drag & drop function
- Automatically tracks & records all changes to LOs - i.e., when was change made, by whom & why
- $\checkmark$  Generates Plan of Instruction & Course Control Document (CCD) that meet MIL-HDBK 29612-2A requirements in a single click; including personnel, resources, audio visual & training equipment needed for each Lesson

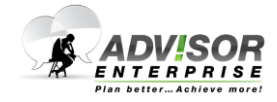

### **News You Can Use** From BNH Expert Software

- Unit or block title
- Course content
- Time allocation for each block/unit
- $\bullet$  LOs
- Student instructional materials
- Audio visual equipment
- Training equipment
- Training methods & time
- Instructional guidance
- Plan of instruction approval date & signature
- Plan of instruction/teach guide

#### **MIL-HDBK Requires**

Prepare the Lesson Plan based on the lesson outline developed during the Design Phase. The Lesson Plan document serves as the instructor's primary teaching aid. It provides specific definitions & directions on instructional methods, learning activities, LOs, equipment & instructional media requirements as well as the conduct of training.

#### **ADVISOR Added Value**

 $\checkmark$  Preserves multiple versions of Plan of Instruction & CCD through version control. Stored versions can be viewed

& recovered at any time

- $\checkmark$  Quickly forecasts personnel & resource requirements for each LO while preserving quality control by storing common measures such as hourly rates of developers, instructors & support staff; per diem & travel costs; equipment, start-up & operation cost, etc., in Templates
- $\checkmark$  Automatically computes time needed for each Lesson & Course based on Learning Objectives duration & media
- $\checkmark$  Generates Lesson Plan documents that meet MIL-HDBK 29612-2A requirements in a single click; with LOs, methods, media, personnel, resources, audio visual & training equipment & facilities needed for each Lesson

## **Step 4**

**Develop Tests**

#### **MIL-HDBK Requires**

Develop Tests to assess student's attainment of the LOs. The performance required in the test should match the performance required in the LO.

Effective Tests demonstrate three characteristics:

- Validity
- Reliability
- Usability
- 

#### **ADVISOR Added Value**

 $\checkmark$  Facilitates the development of Test items for each Learning Objective including Question Type (i.e., multiple choice, matching, etc.) & Assessment Type (i.e., formative or summative)

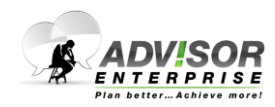

 *4000 Steinberg Street, Montréal, QC, Canada H4R 2G7 1 (514) 745-4010* **www.bnhexpertsoft.com** 

**Step 3**

**Prepare the Lesson Plan**

### **News You Can Use** From BNH Expert Software

# **Step 5**

**Develop Instructional Materials**

#### **MIL-HDBK Requires**

Develop the Instructional Materials in line with the instructional methods & media selected in the Design Phase. The media required to implement the Instructional Design should also be developed at this stage while considering the following factors:

- Personnel required
- Time required
- Funds required
- Special requirements

#### **ADVISOR Added Value**

- $\checkmark$  Ouickly & accurately forecasts budget. time, personnel, facilities & equipment needed to develop, deliver, support & maintain each course using various blends of delivery options based on throughput, instructor/trainees' ratios & course length
- $\checkmark$  Assists project managers in locating the required personnel & resources; validating availability; producing project plans & Gantt charts; as well as tracking progress in real time

## **Step 6**

**Update ISD/SAT Evaluation Plan**

#### **MIL-HDBK Requires**

Update the ISD/SAT Evaluation Plan, to ensure that the most current & accurate information is used in the evaluation of processes & products in Implementation Phase. Updating the strategy keeps development efforts on track & preserves quality; and should include:

- Changes in evaluation strategy
- Revisions to evaluation schedule
- Documentation of results of Development Phase
- Rationale for changes made to ISD/SAT evaluation strategy
- Lessons learned

**Output: Updated Evaluation Plan** 

#### **MIL-HDBK Requires**

Track the Quality Process to ensure that the instruction will be effective. This is accomplished by validating that the instruction will provide graduates with knowledge, skills & attitudes needed to meet job performance requirements.

Validation consists of a technical accuracy review, individual tryouts & small group tryouts conducted as a part of a formative evaluation. The last step of the validation is the conduction of operational or field

#### **ADVISOR Added Value**

- $\checkmark$  Provides top down & bottom up audit trail to ensure that all identified Learning Objectives (LOs) have been addressed; & all LOs within the course are aligned to specific Tasks
- $\checkmark$  Facilitates collaboration, sharing & reuse of data. Stores all data in centralized database accessible anytime & from anywhere with a browser
- $\checkmark$  Automatically tracks all changes including who performed the change, when & why

#### **ADVISOR Added Value**

- $\checkmark$  Provides top down & bottom up audit trail to ensure that all identified Learning Objectives (LOs) have been addressed; & LOs within the course are aligned to specific Tasks
- $\checkmark$  Facilitates assessment by providing instantaneous access to desired standard & conditions for each Task & Learning Objective (LO)

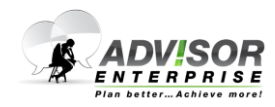

**Step 7**

**Track the Quality Process**

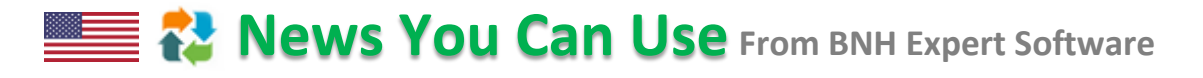

tryouts that serve as a summative evaluation.

If deficiencies in the instruction are detected during validation, they should be corrected (i.e., training materials updated) prior to course implementation.

- **Output:**
- Training Plan
- Training Standard
- Plan of Instruction
- Instructional Materials
- Updated Evaluation Plans

 $\checkmark$  Provides multiple data collection forms to support various methods including individual interviews, focus groups, observations, questionnaires & surveys

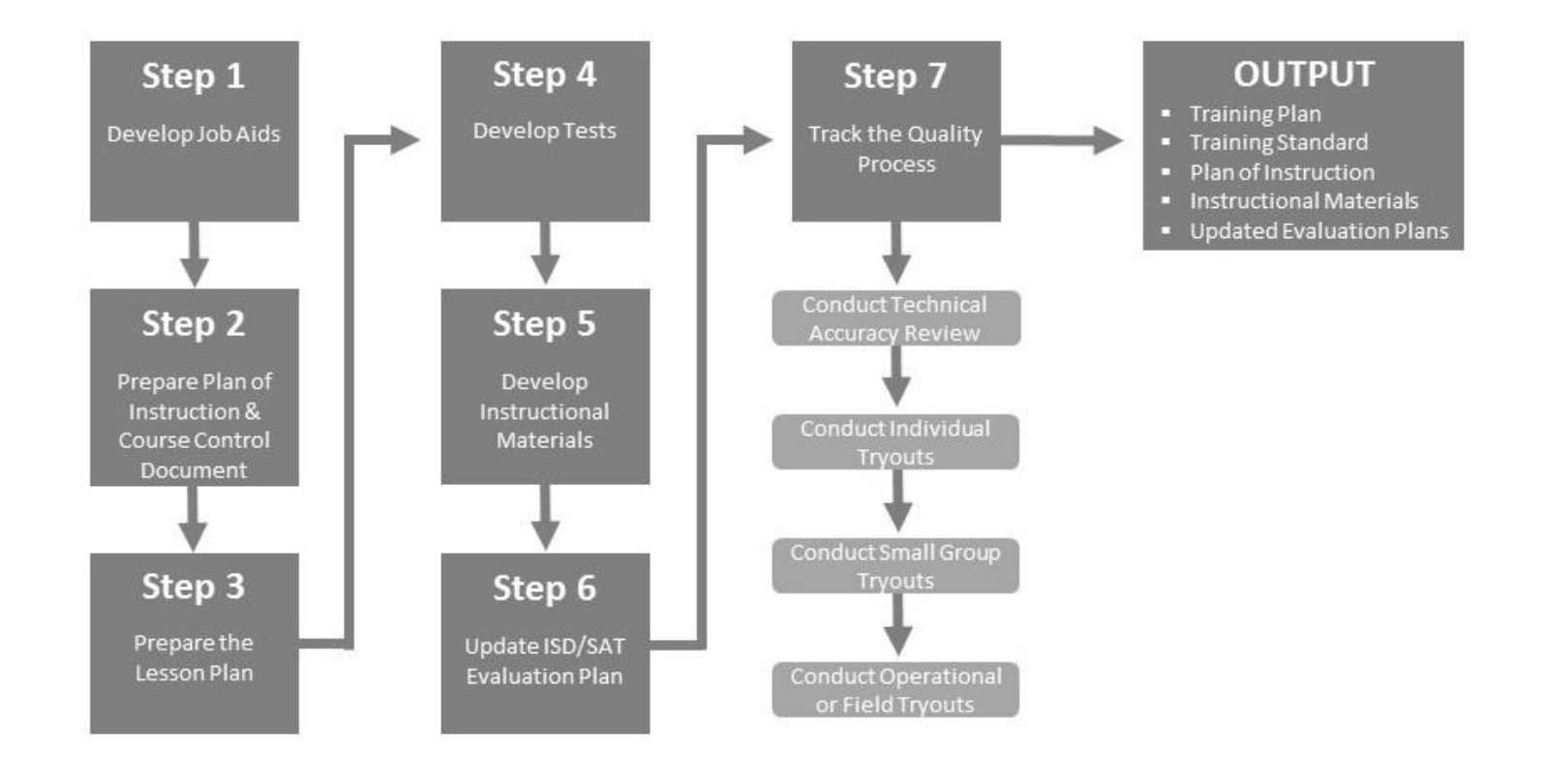

**Contact us today to find out how we can assist you in meeting MIL-HDBK requirements and drive training efficiency**.

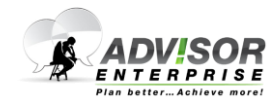